## **Troubleshoot: The software gives an error about missing files**

Last Modified on 09/14/2016 9:06 am EDT

If the Launcher attempts to open the software, and you receive an error about missing files, a problem occurred during the installation of the software. This error is unlikely to occur, but GoFiler Online has tools to repair an installation of the software on your computer.

## **To Repair Your Inst allat ion:**

- 1. Click on the *Preferences* link located in the left navigation bar.
- 2. In the *Application Settings* area, press the *Reset Installation* button.

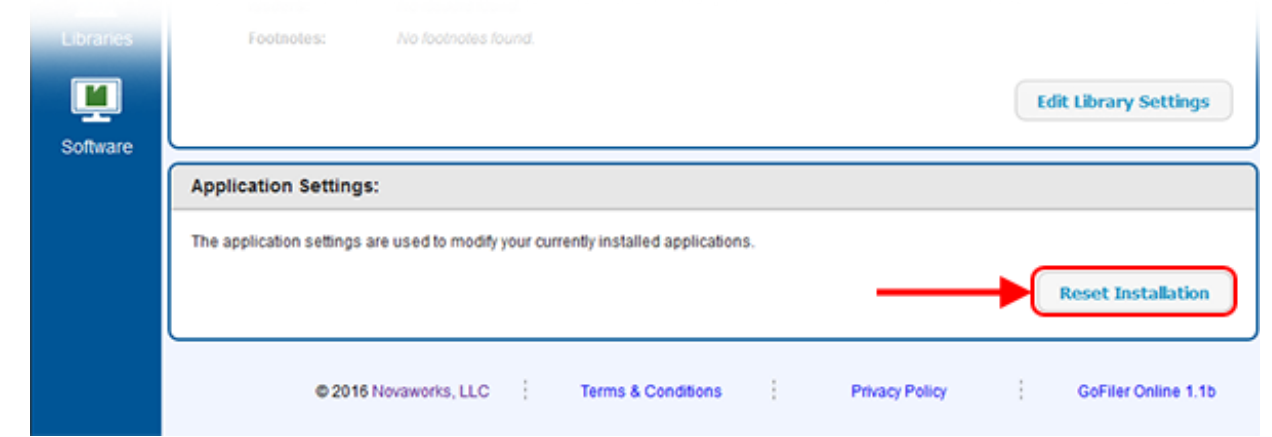

3. A notice will appear to let you know whether the software was reset successfully.

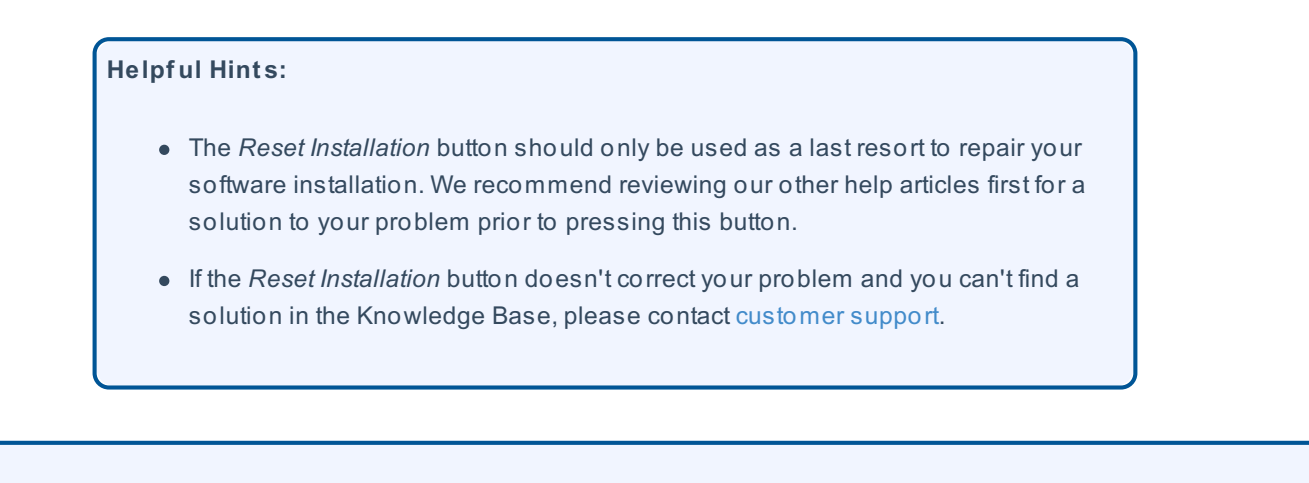